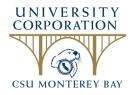

## **UNIVERSITY CORPORATION AT MONTEREY BAY**

## DIRECT DEPOSIT AUTHORIZATION

I authorize University Corporation of CSU Monterey Bay (Originator) and Wells Fargo Bank N.A. (Originating Depository Financial Institution) as listed below to initiate electronic entries to the account of my choice indicated below each payday. This authority will remain in effect until I have canceled it in writing.

|                                                                                                    | XXX-XX-                        |
|----------------------------------------------------------------------------------------------------|--------------------------------|
| at Name Social Security Number                                                                                                    |                                |
| Direct Deposit #1 Choose type of account:                                                                                                    | ing Account Savings Account    |
| Action requested: New Add Additional                                                                                                    | Change Amount Cancel           |
| FINANCIAL INSTITUTION                                                                                                    | NAME ON ACCOUNT (PLEASE PRINT) |
| ROUTING NUMBER                                                                                                    | ACCOUNT NUMBER                 |
| Amount to be deposited \$ (Write "ALL" if entire amount is to be deposited.)                                                                                                   |                                |
| <b>Direct Deposit #2</b> Choose type of account:                                                                                                    | ting Account 🗌 Savings Account |
| Action requested: New Add Additional                                                                                                    | Change Amount Cancel           |
| FINANCIAL INSTITUTION                                                                                                    | NAME ON ACCOUNT (PLEASE PRINT) |
| ROUTING NUMBER                                                                                                    | ACCOUNT NUMBER                 |
| Amount to be deposited \$ (Write "ALL" if entire amount is to be deposited.)                                                                                                   |                                |
| Under California law, pay statements must be issued in writing an other indelible form". The University Corporation provides the D Please select one of the following options: |                                |
|                                                                                                    |                                |
| I wish to view my direct deposit statements online                                                                                                    |                                |
| Signature                                                                                                    | Date                           |

## *IMPORTANT NOTE: In addition to this authorization, a voided check or bank specification letter is REQUIRED to enroll in direct deposit.*

The University Corporation cannot guarantee that funds will be credited to your account on the scheduled date; therefore, you should always verify with your bank that funds are available before issuing transactions against your payroll deposit.

PLEASE UPLOAD THIS COMPLETED FORM AND SECONDARY VERIFICATION TO YOUR GoCo PROFILE, UNDER THE WORKFLOW TITLED "Direct Deposit Enrollment/Changes". If this workflow has not already been initiated for you, please review the instructions here to start the workflow for yourself.

Accepted by: